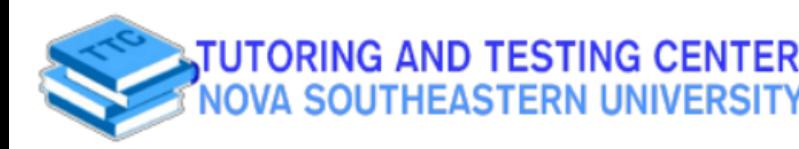

## **Academic Resource Sheet**

CHEM 2400/2410

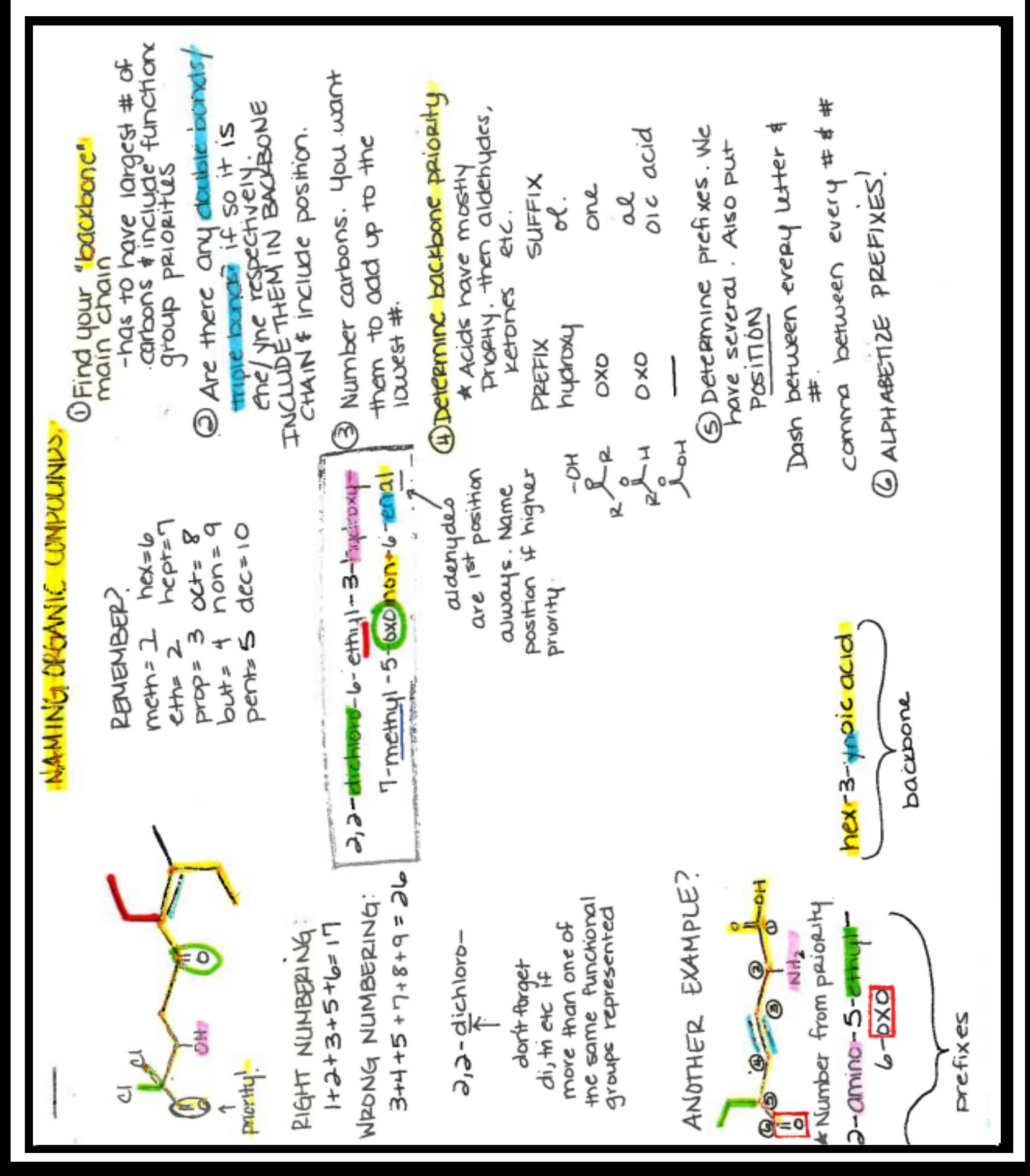

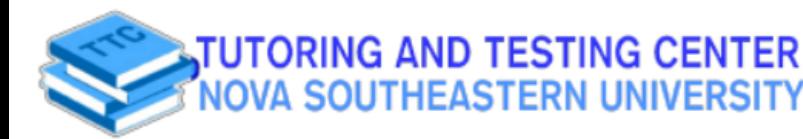

**Academic Resource Sheet** 

CHEM 2400/2410

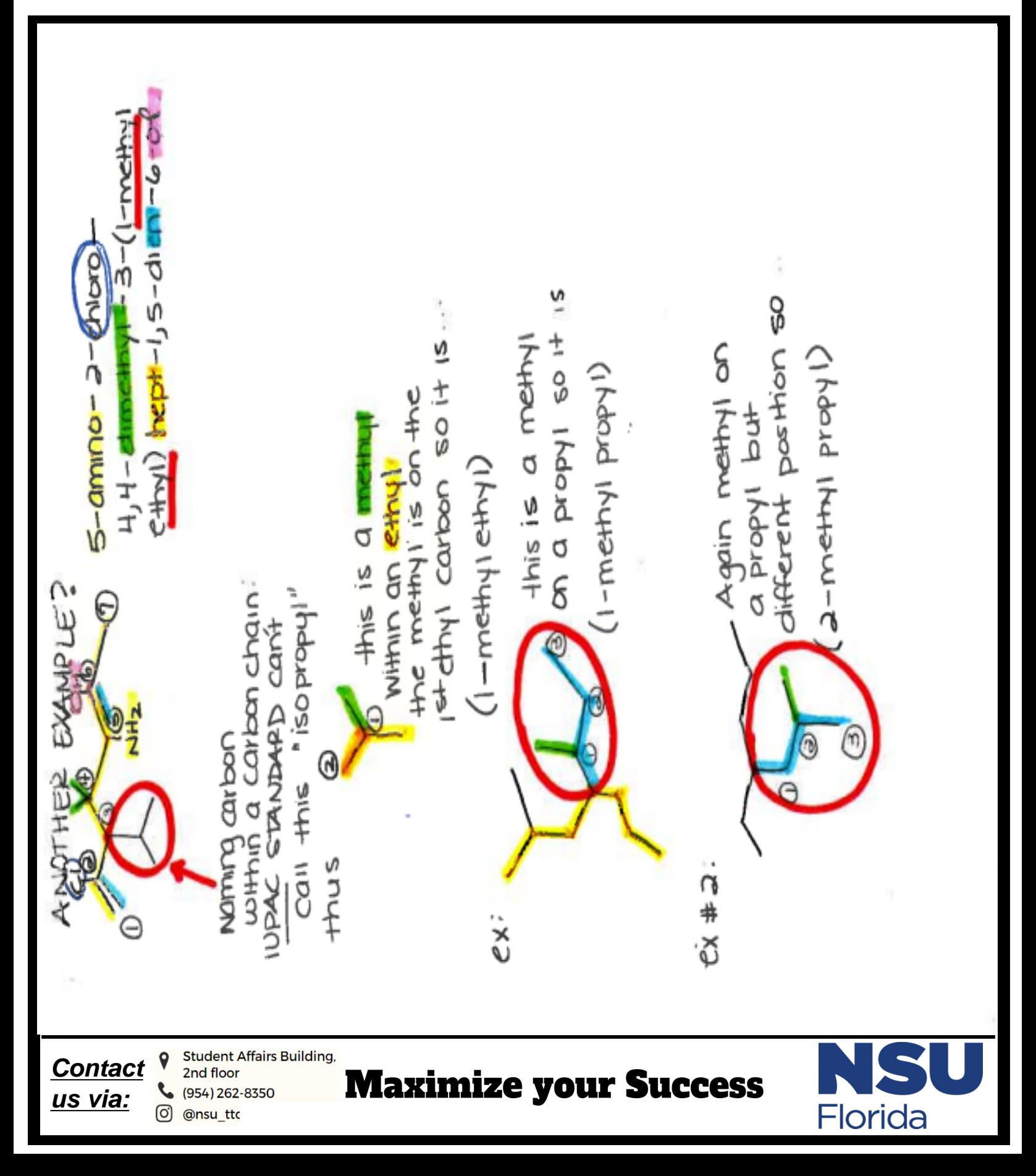